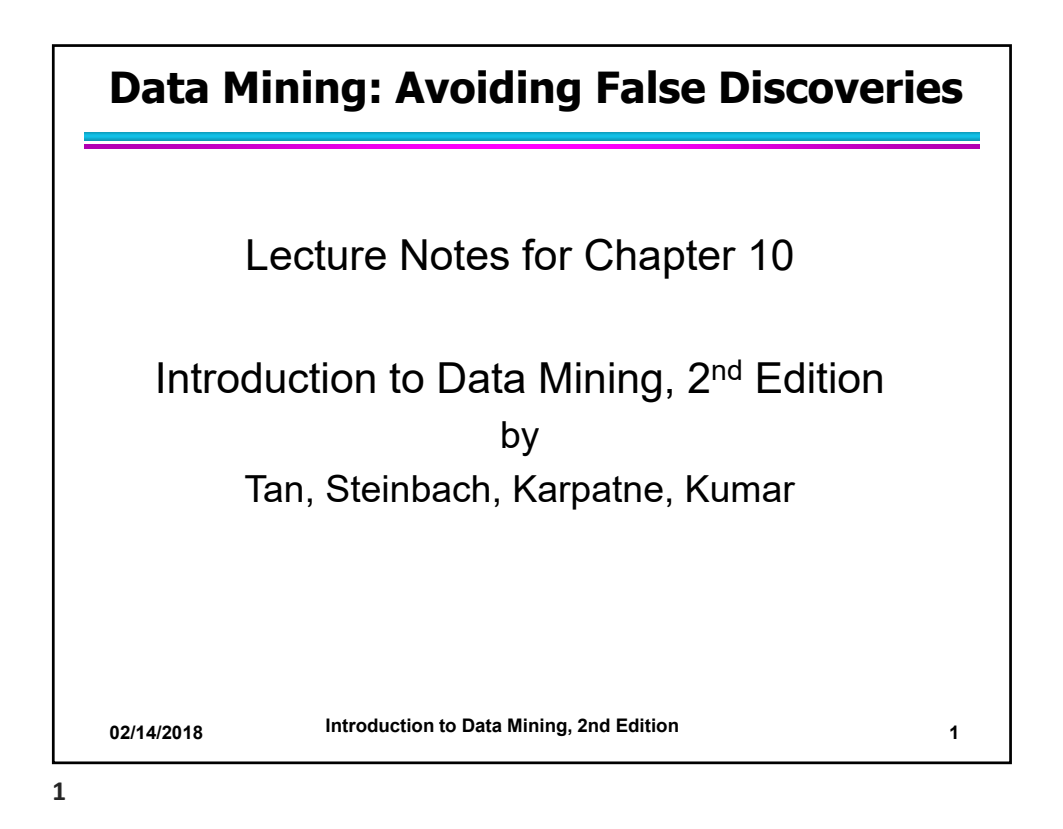

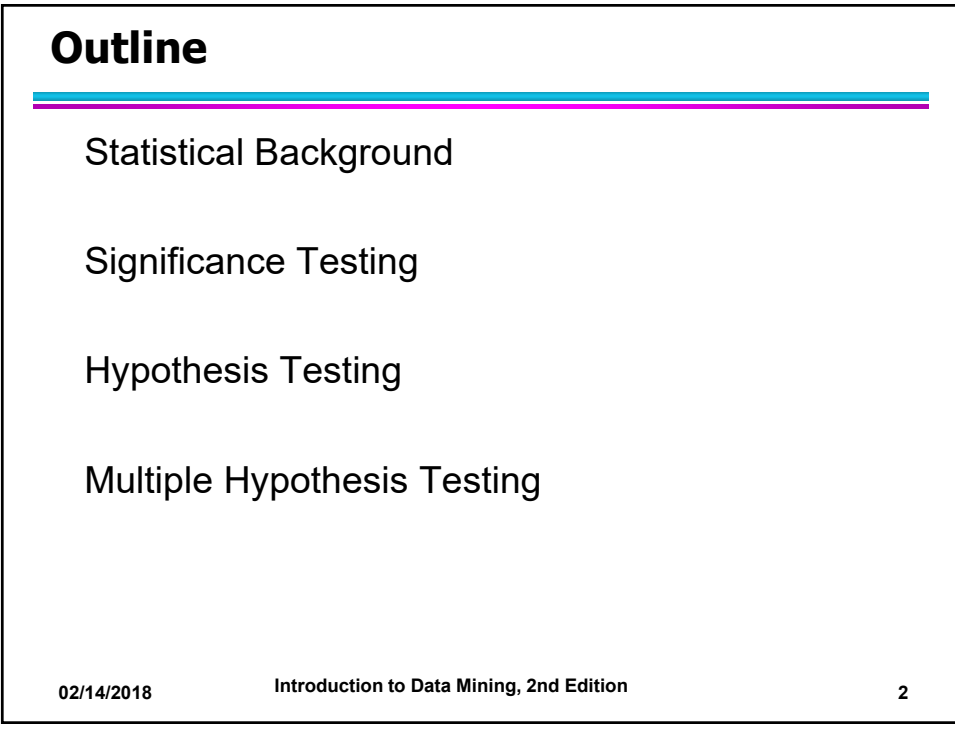

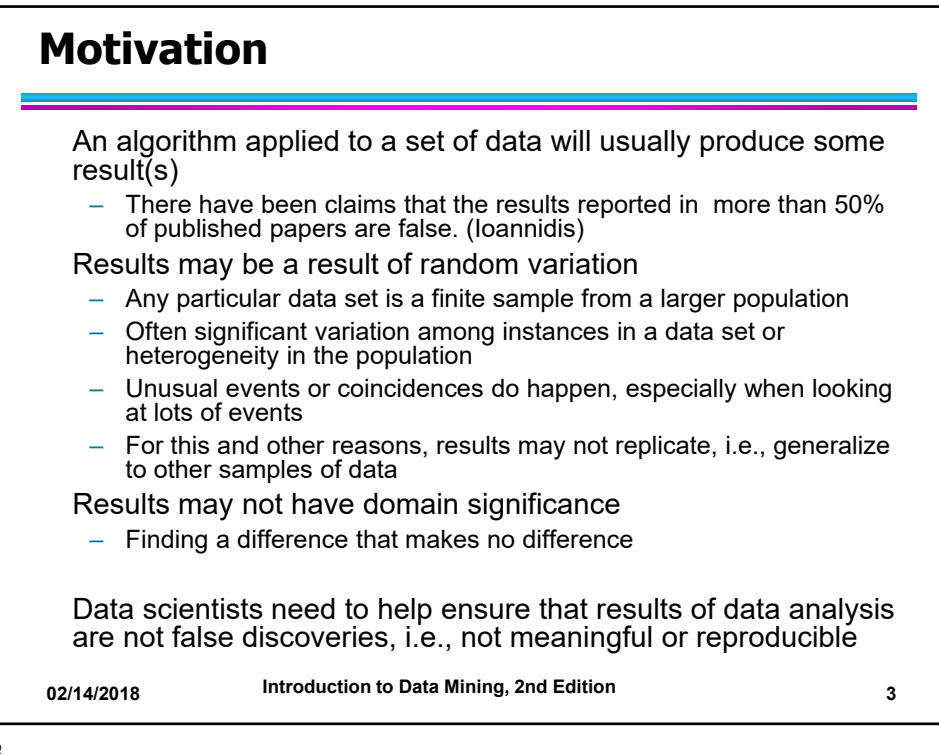

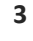

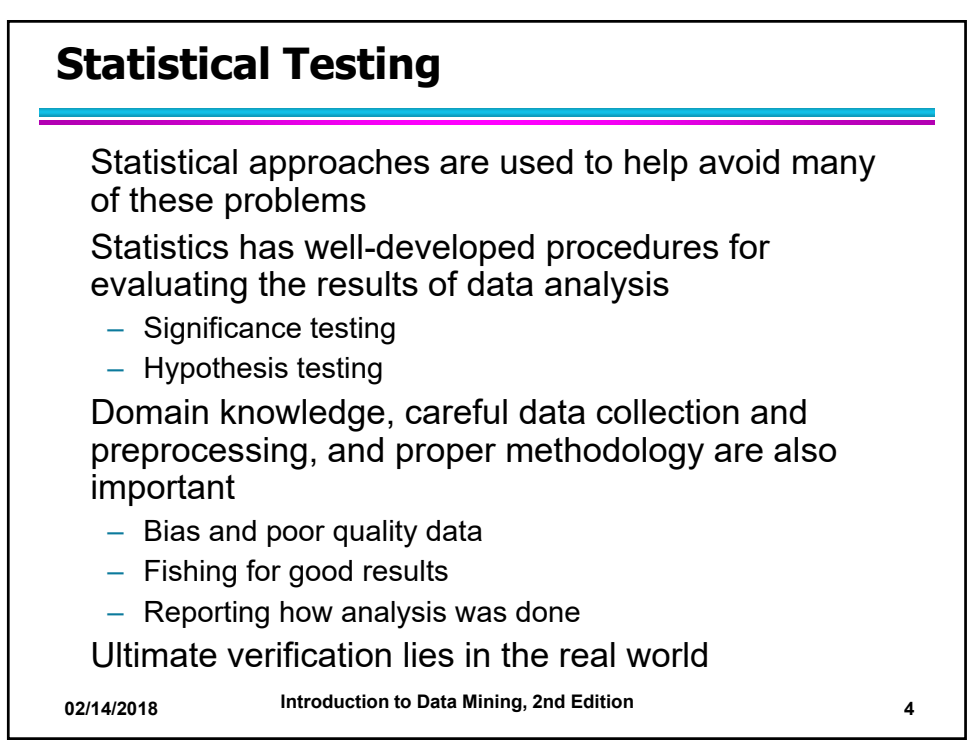

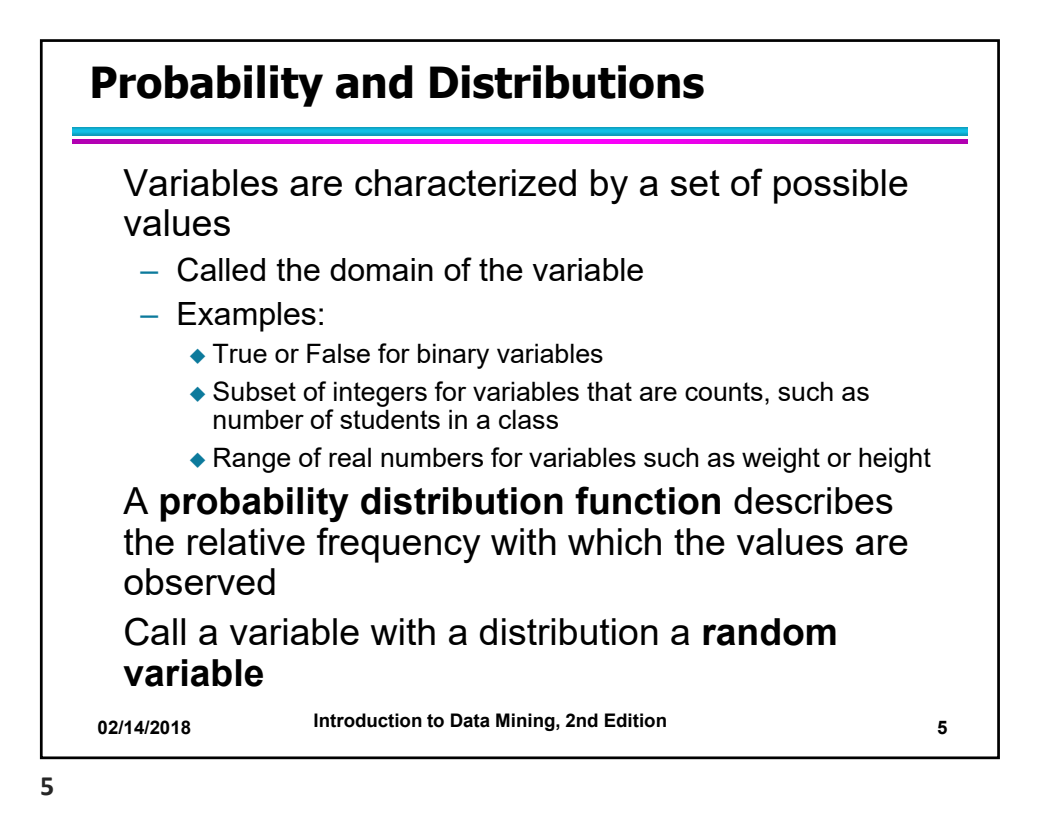

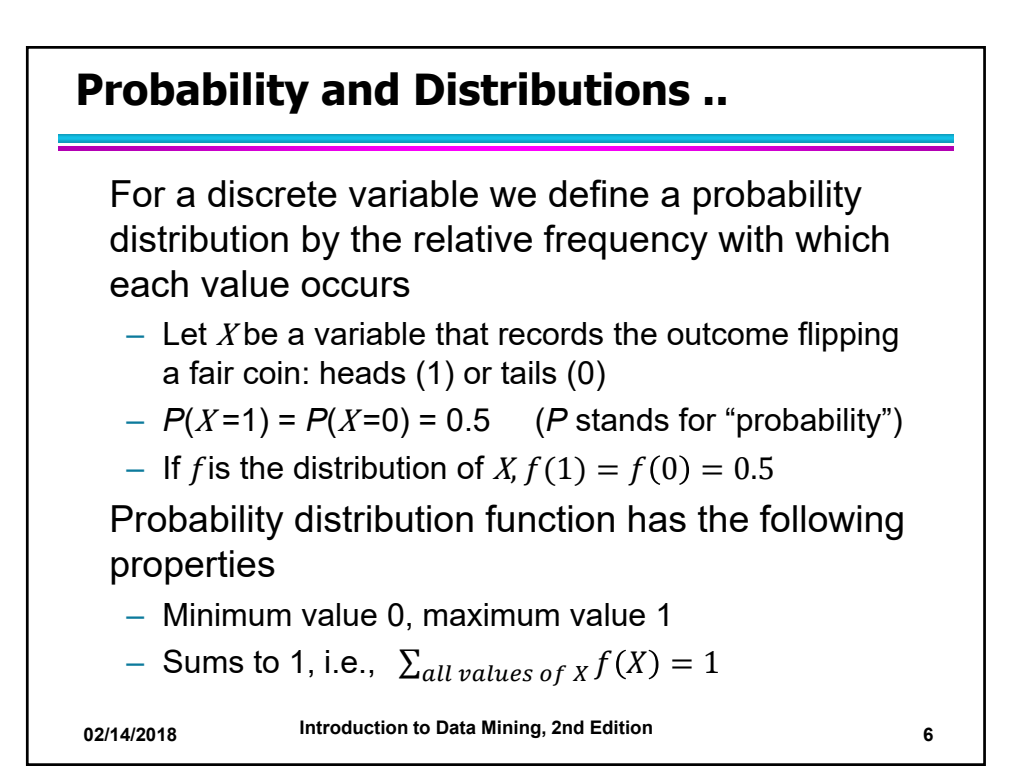

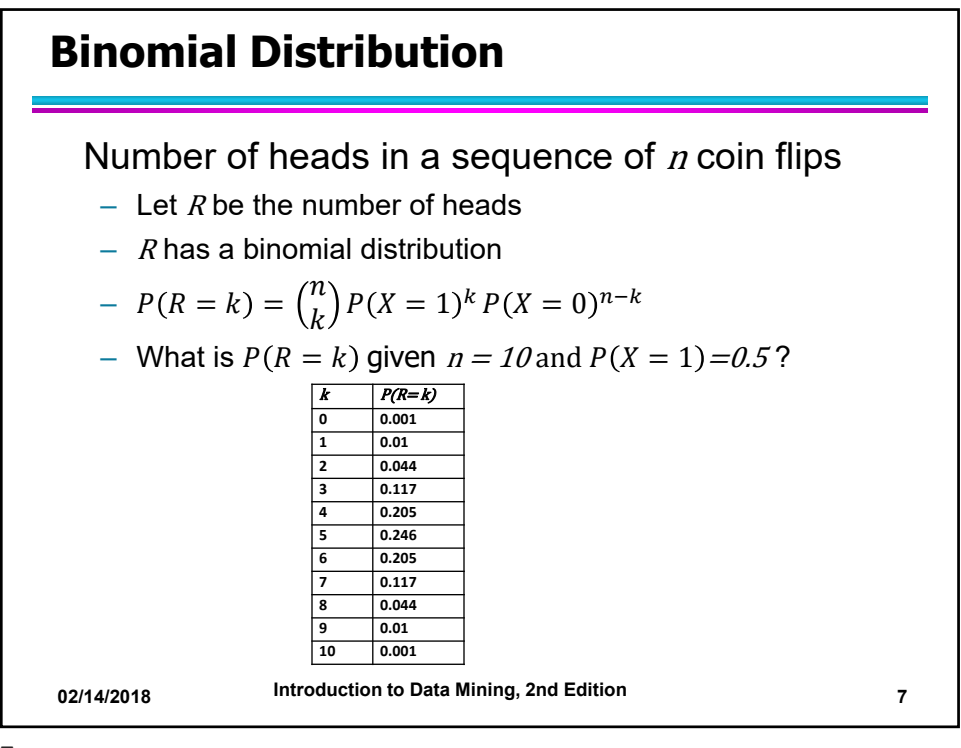

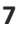

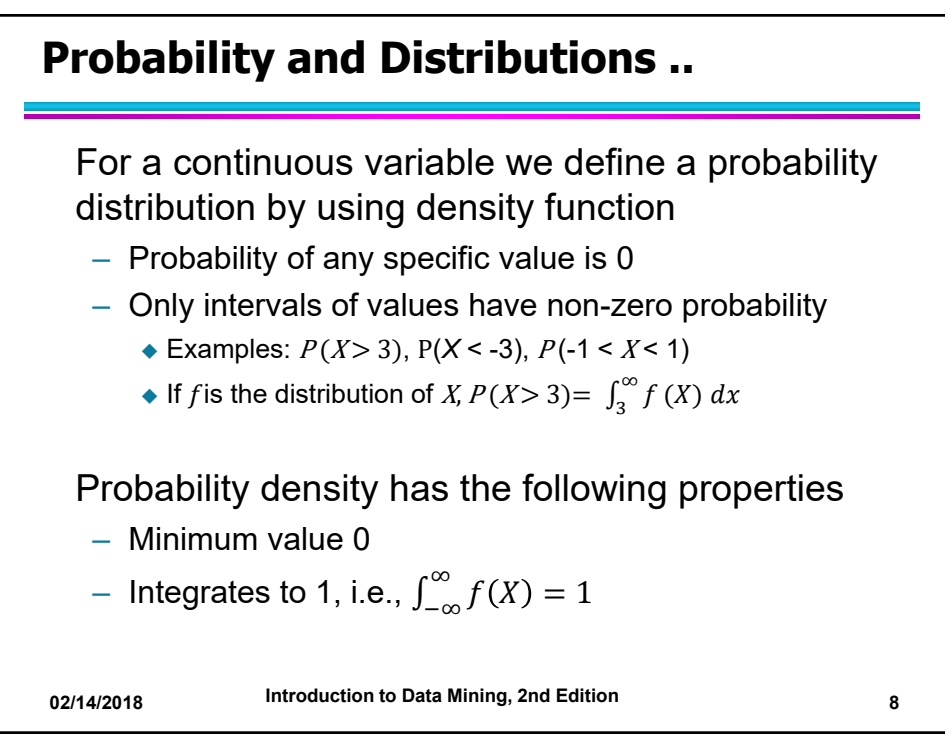

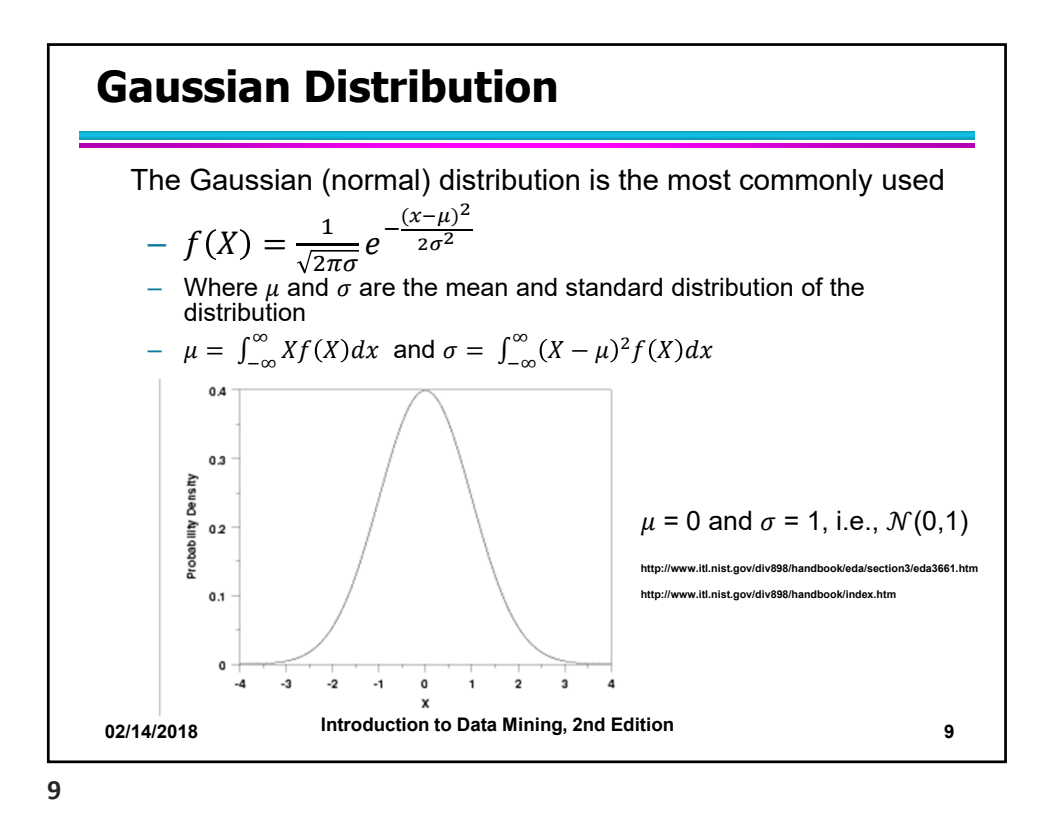

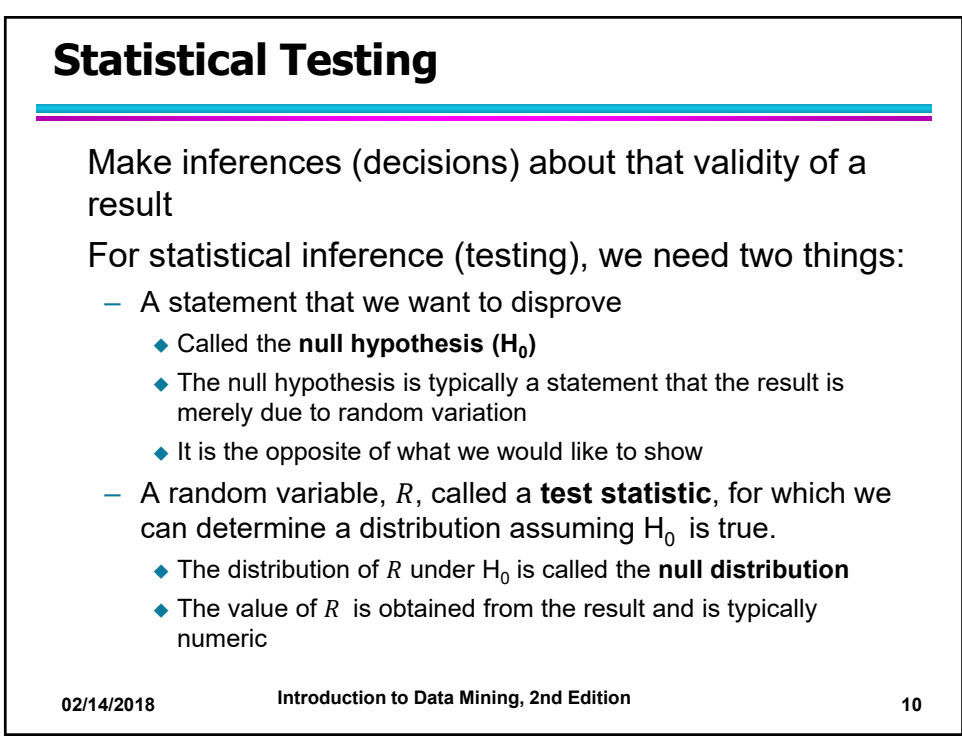

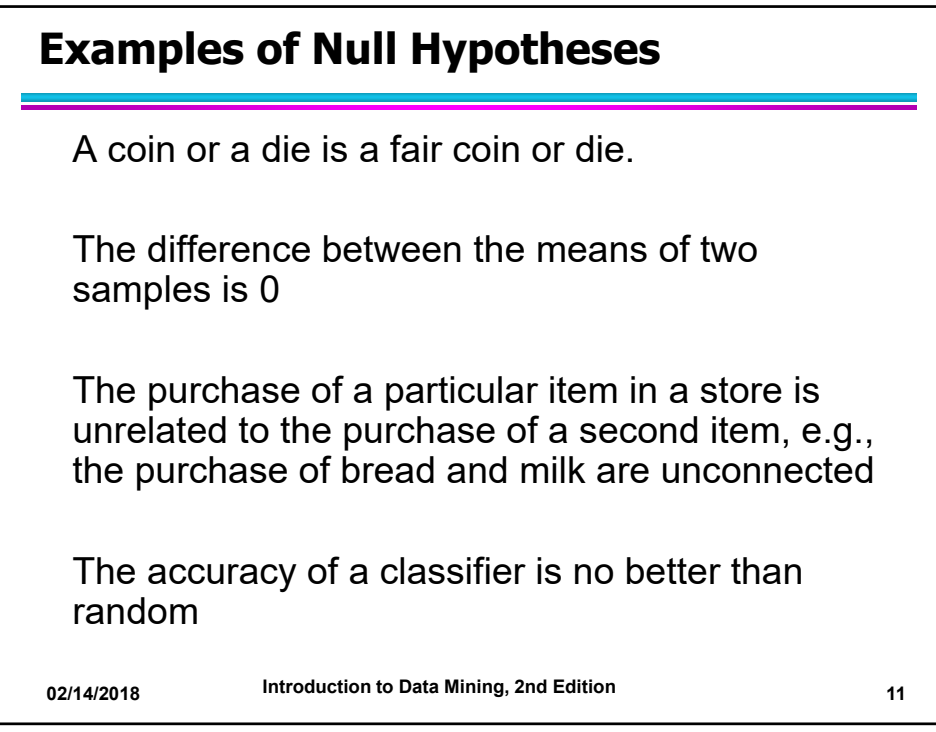

**11**

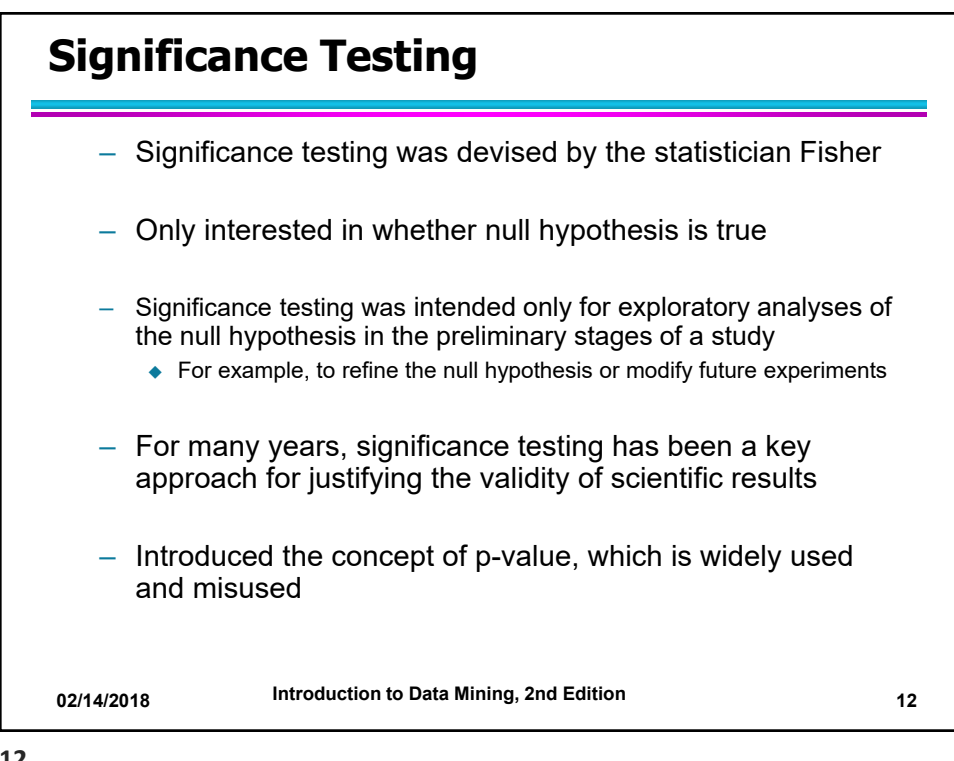

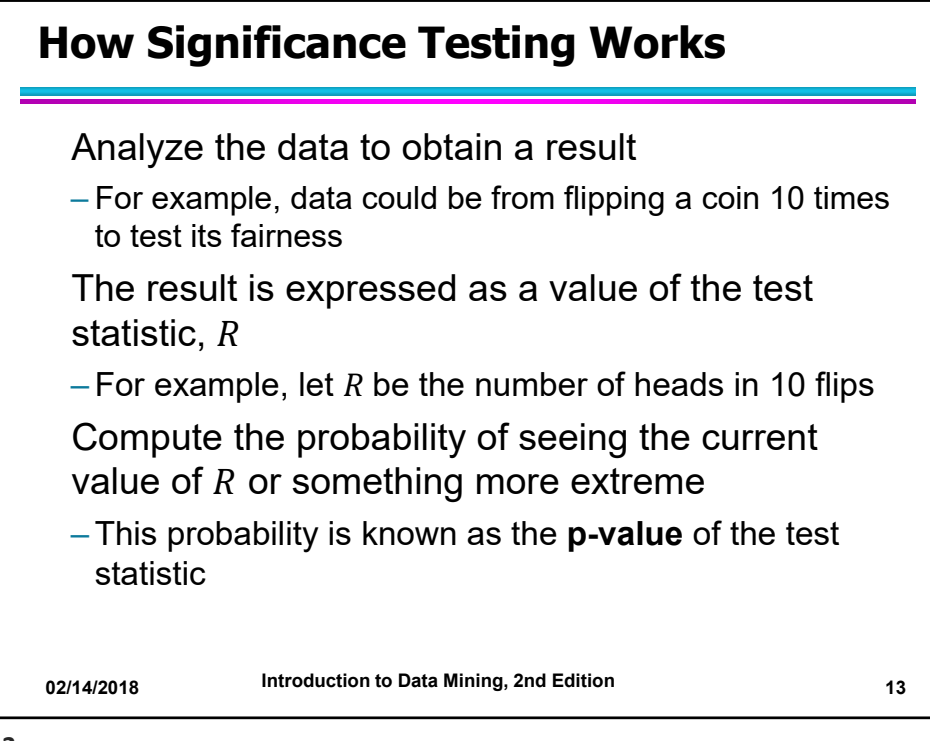

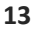

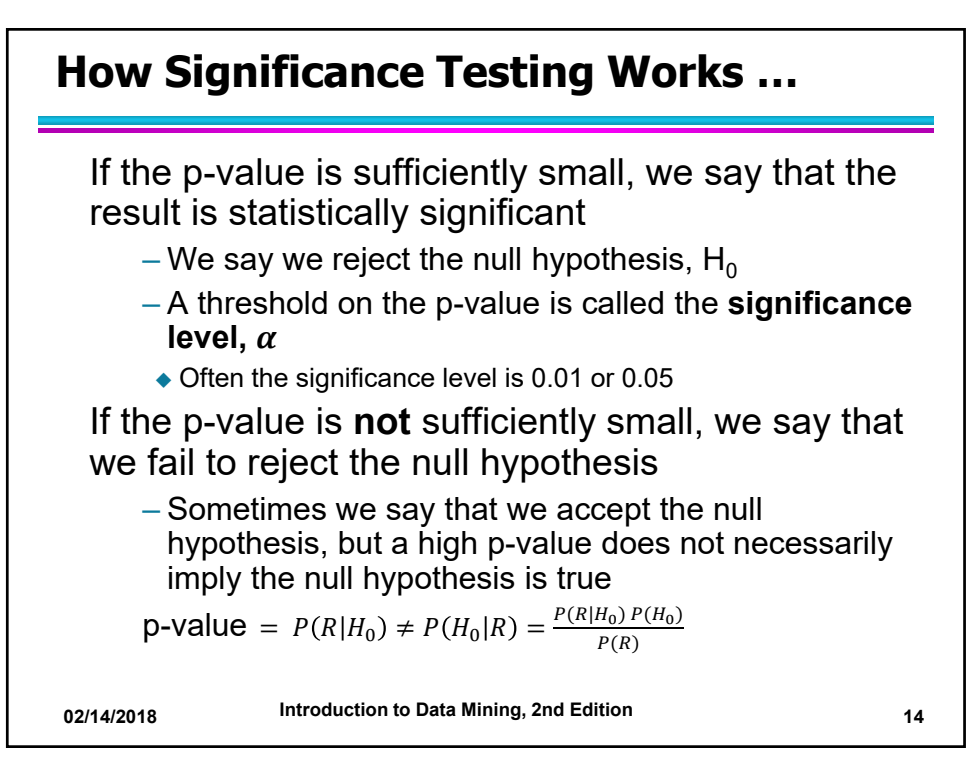

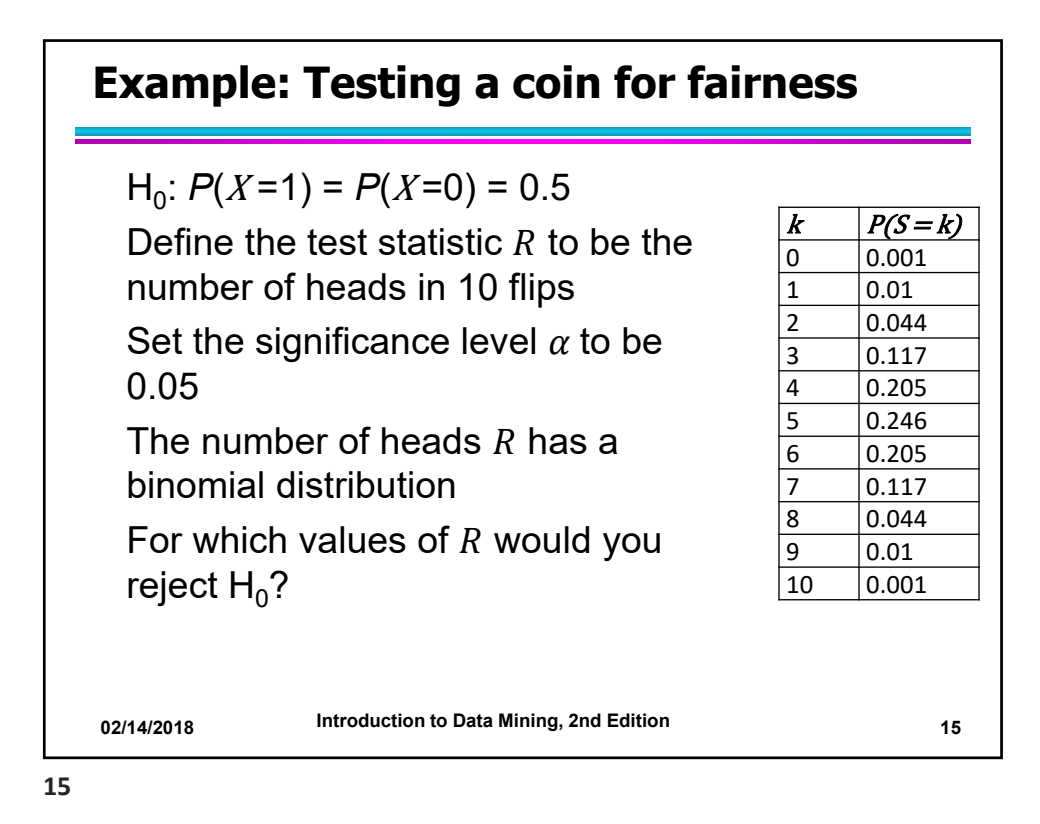

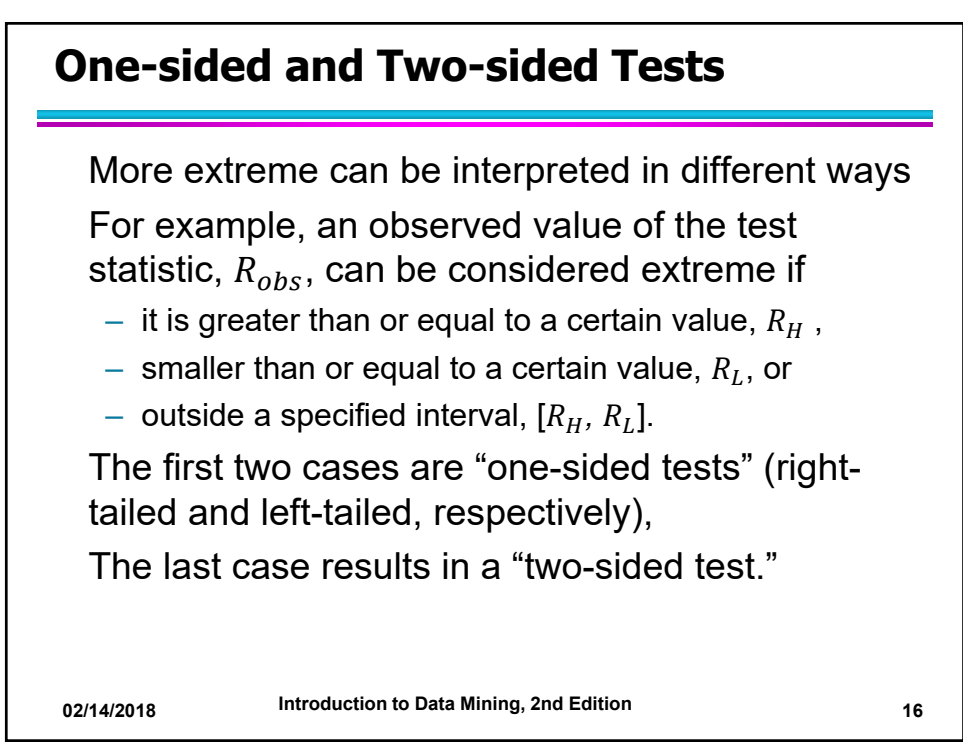

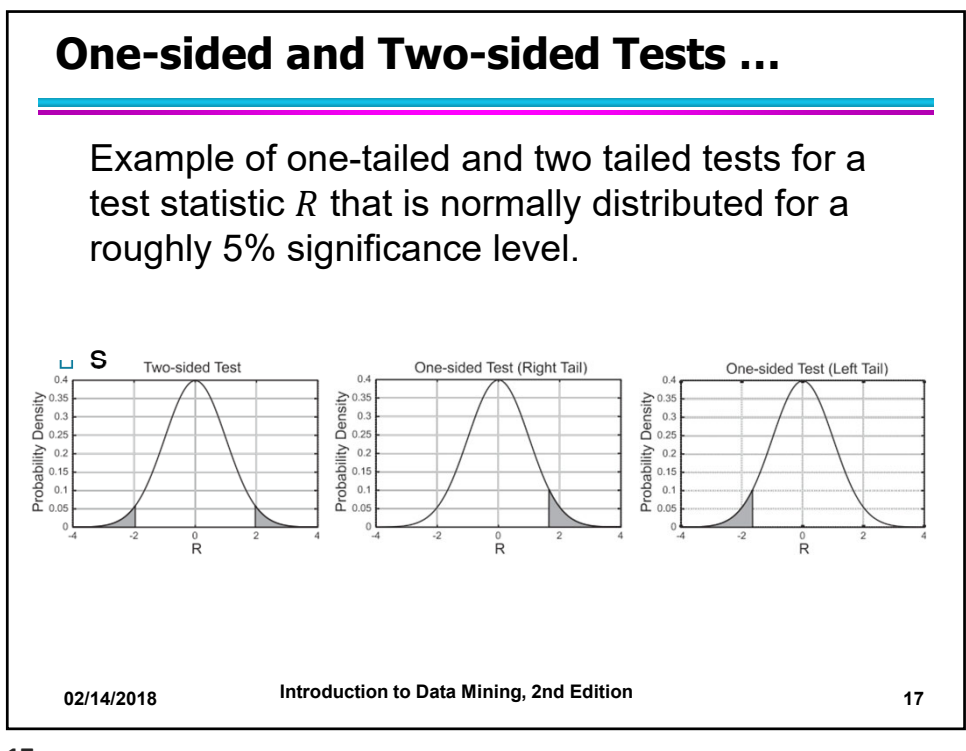

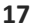

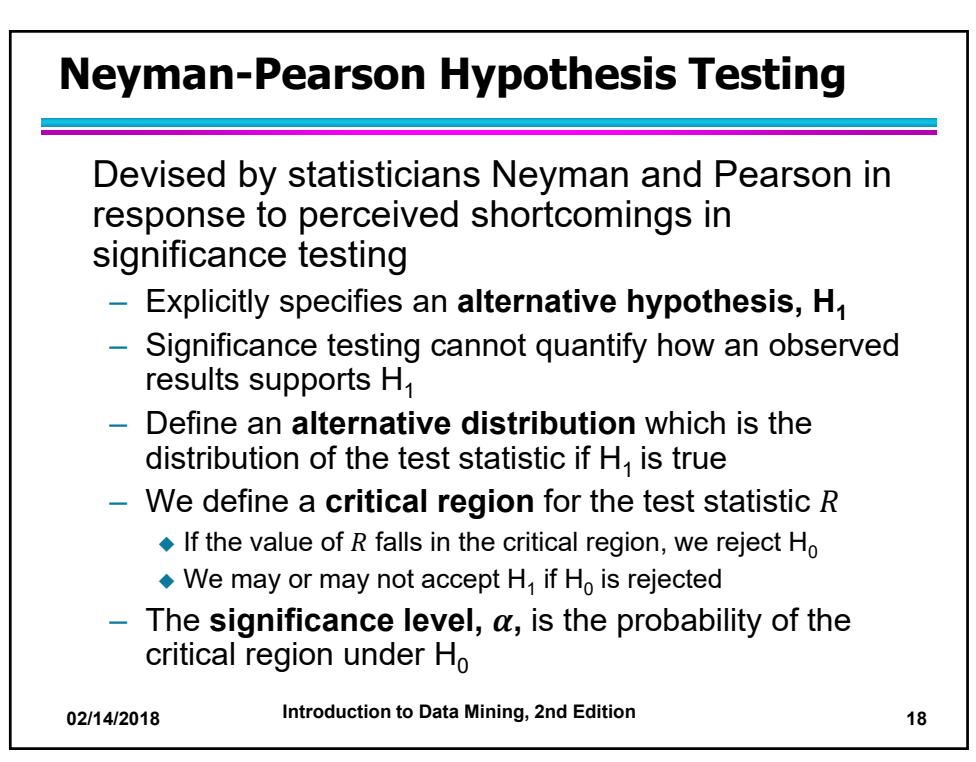

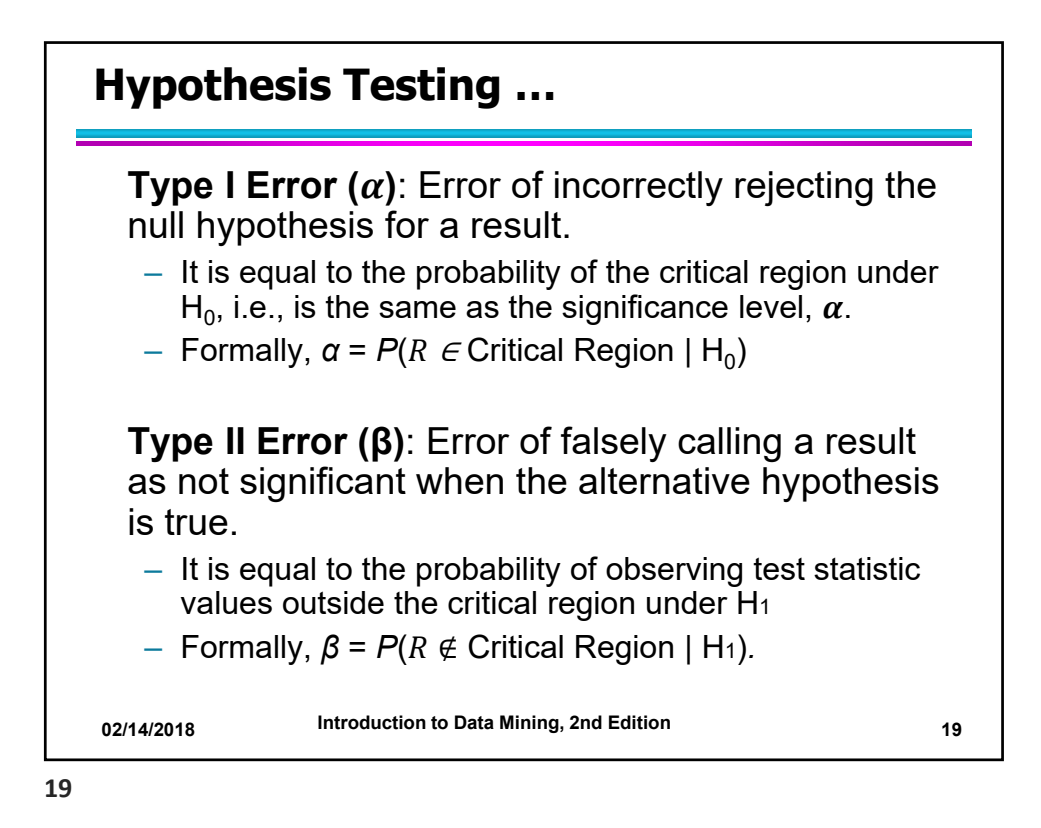

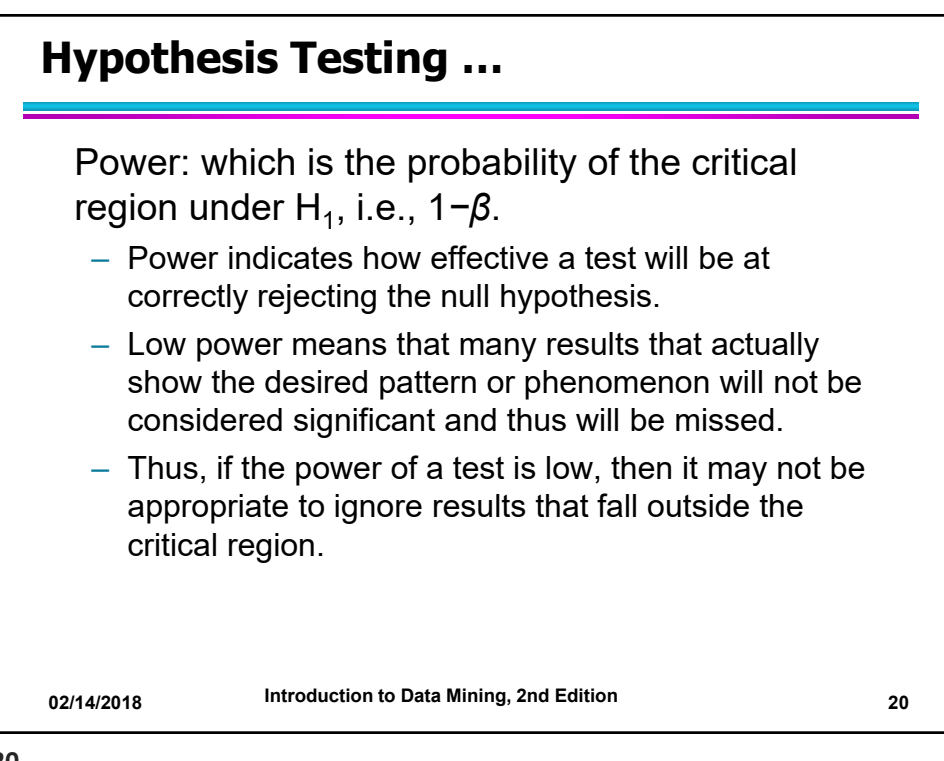

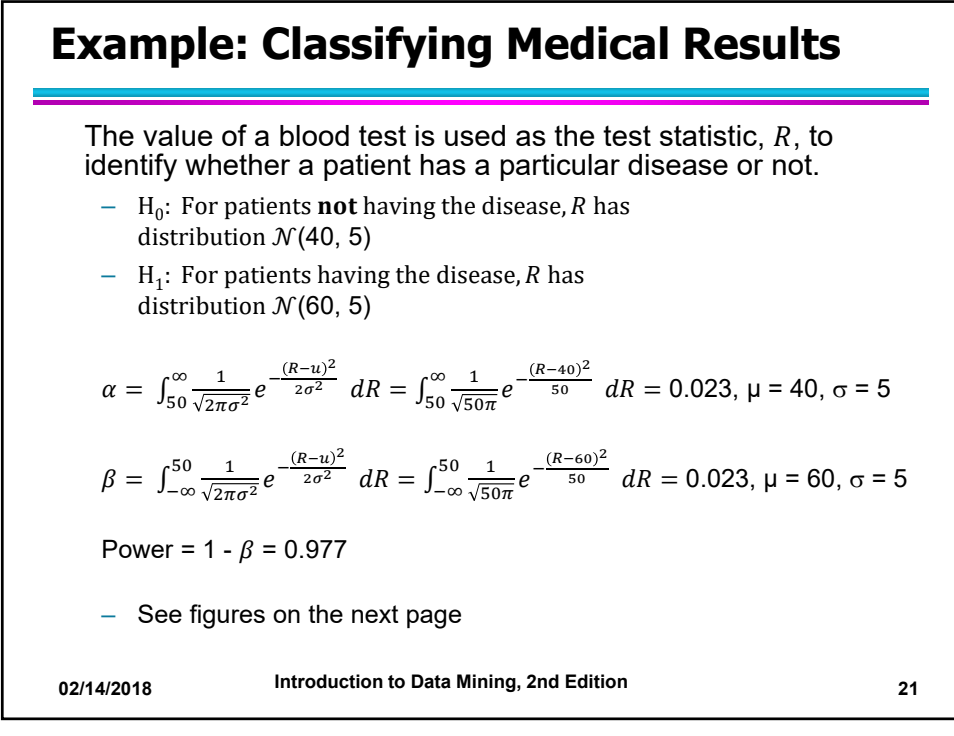

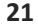

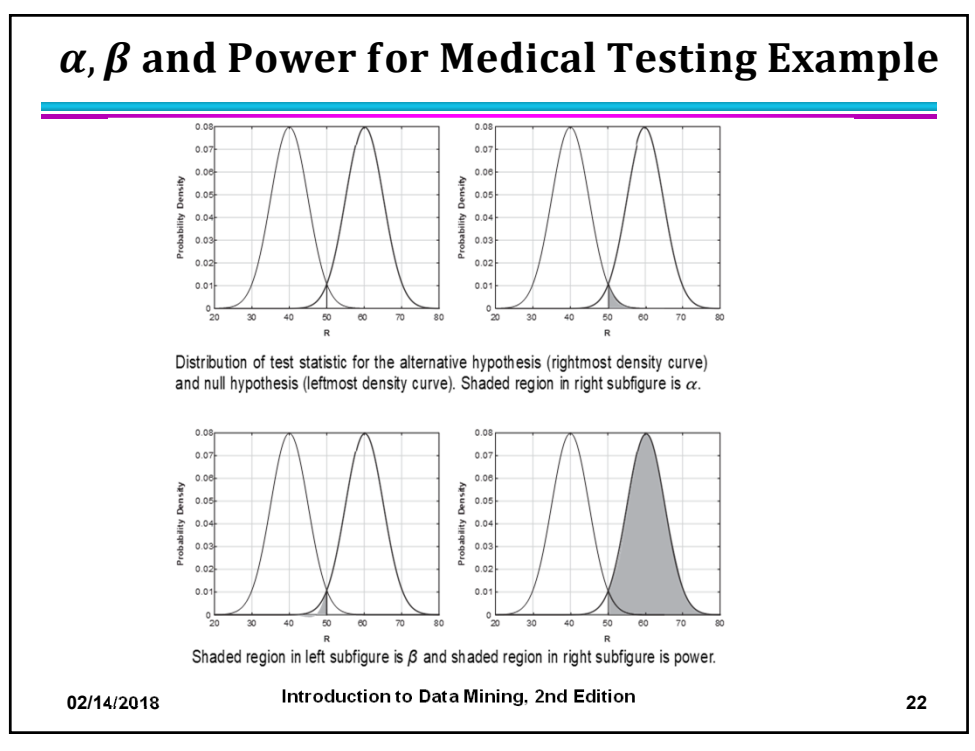

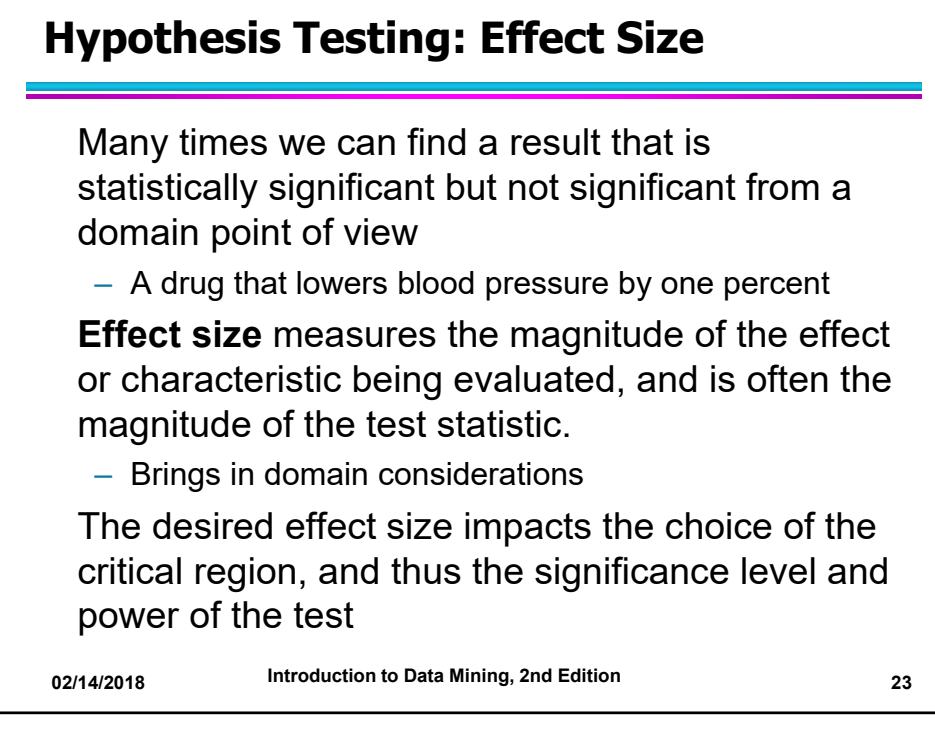

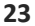

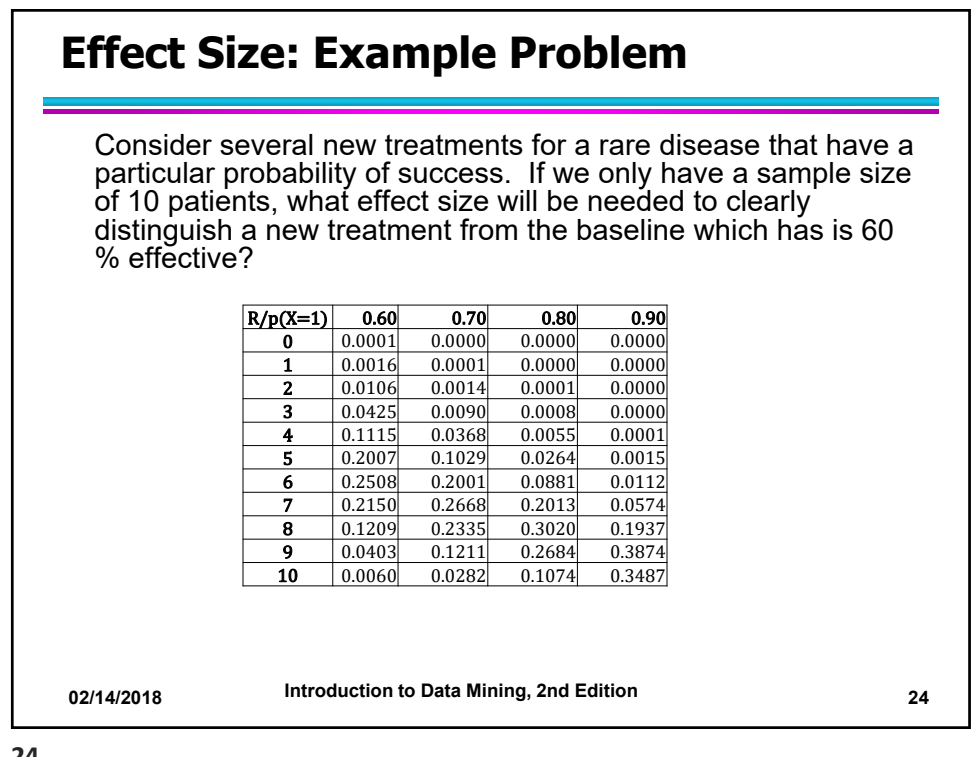

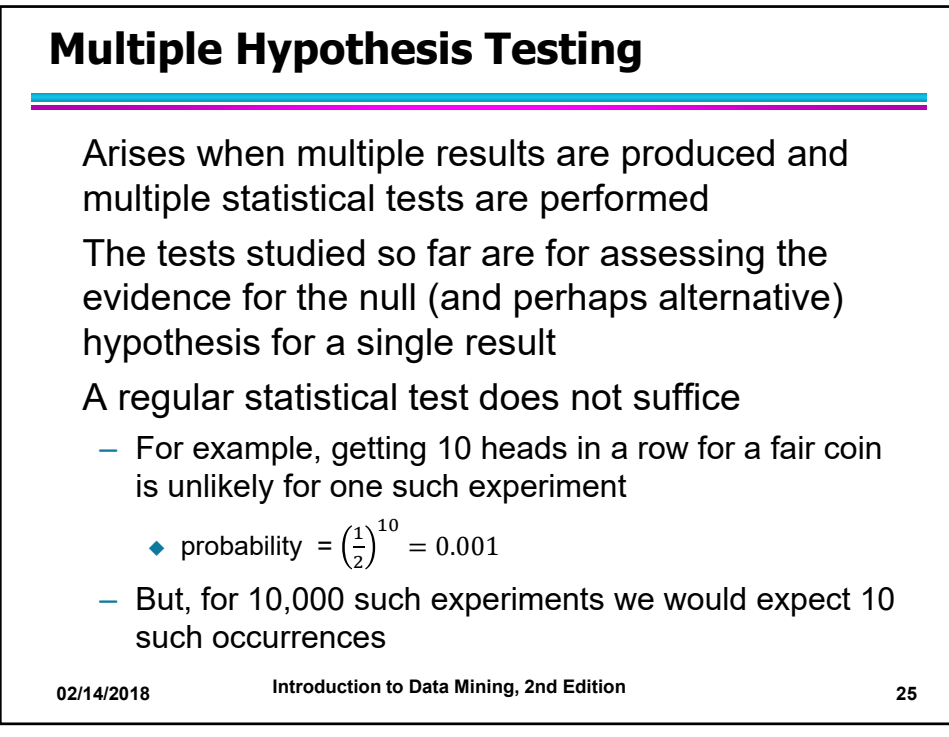

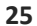

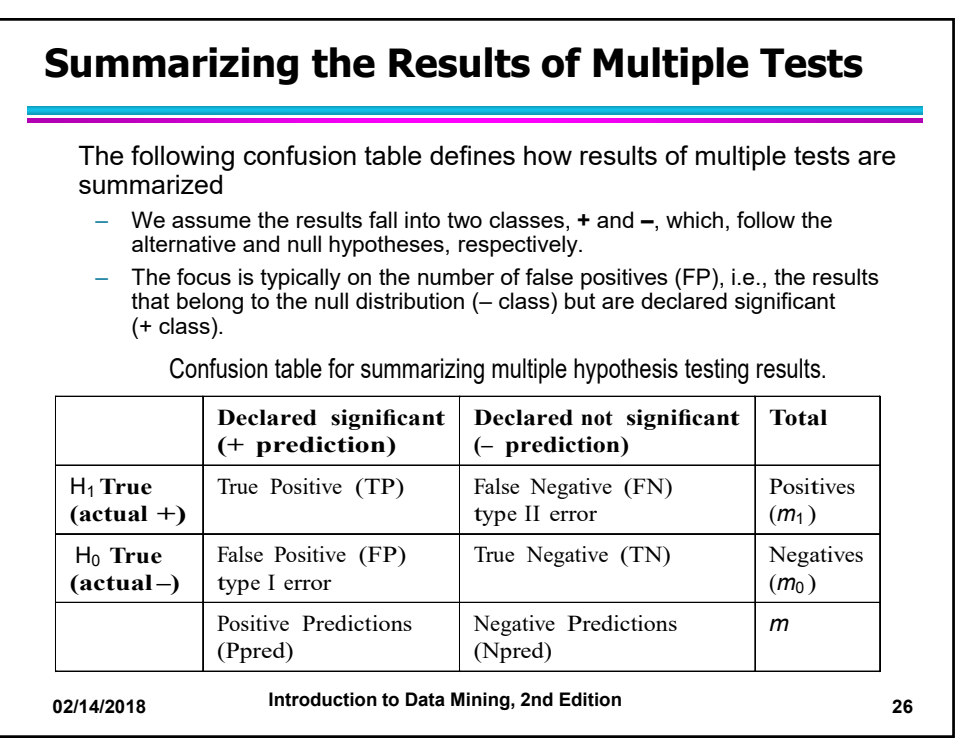

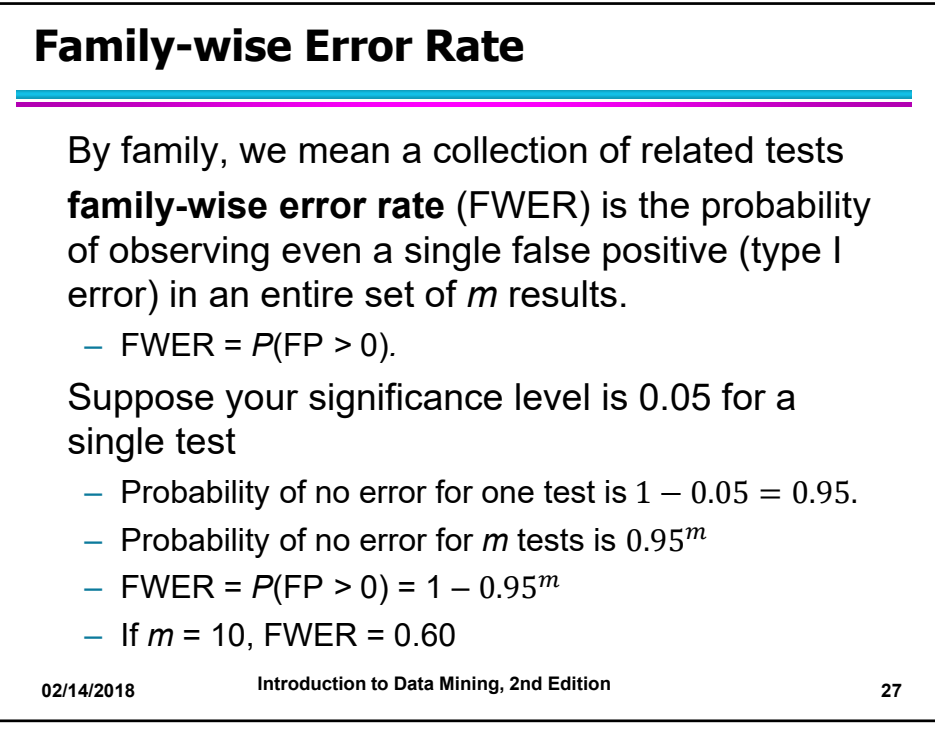

**27**

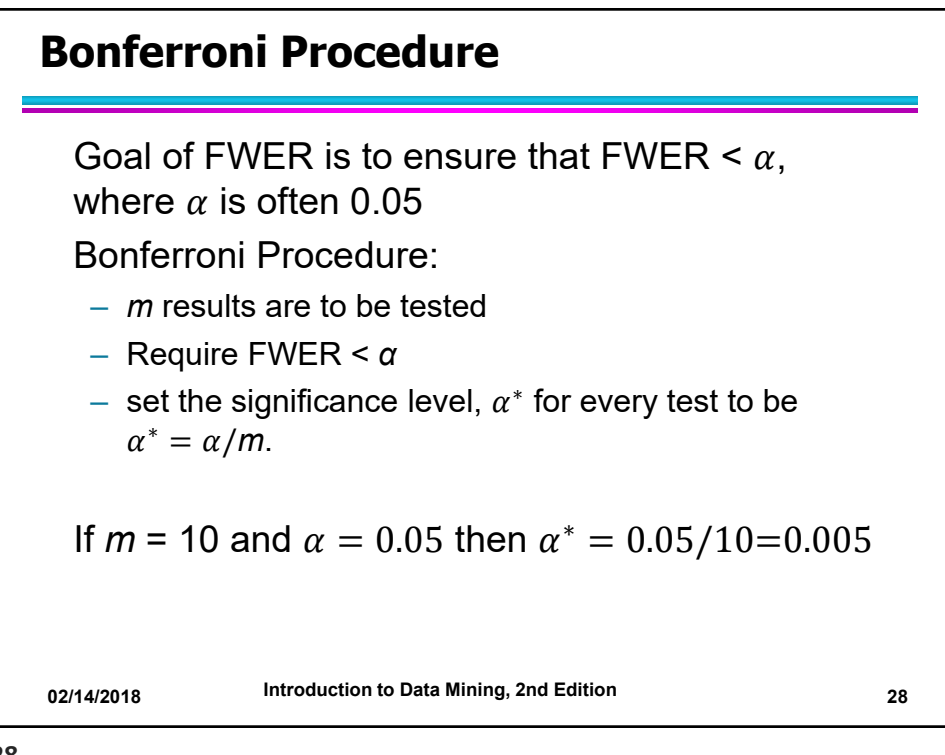

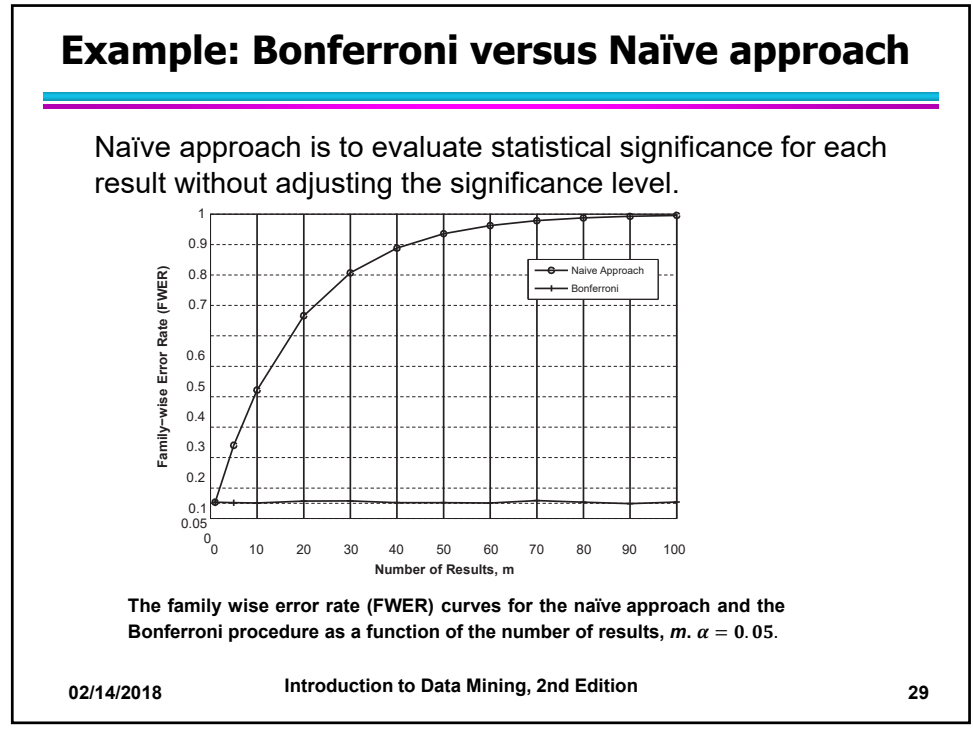

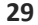

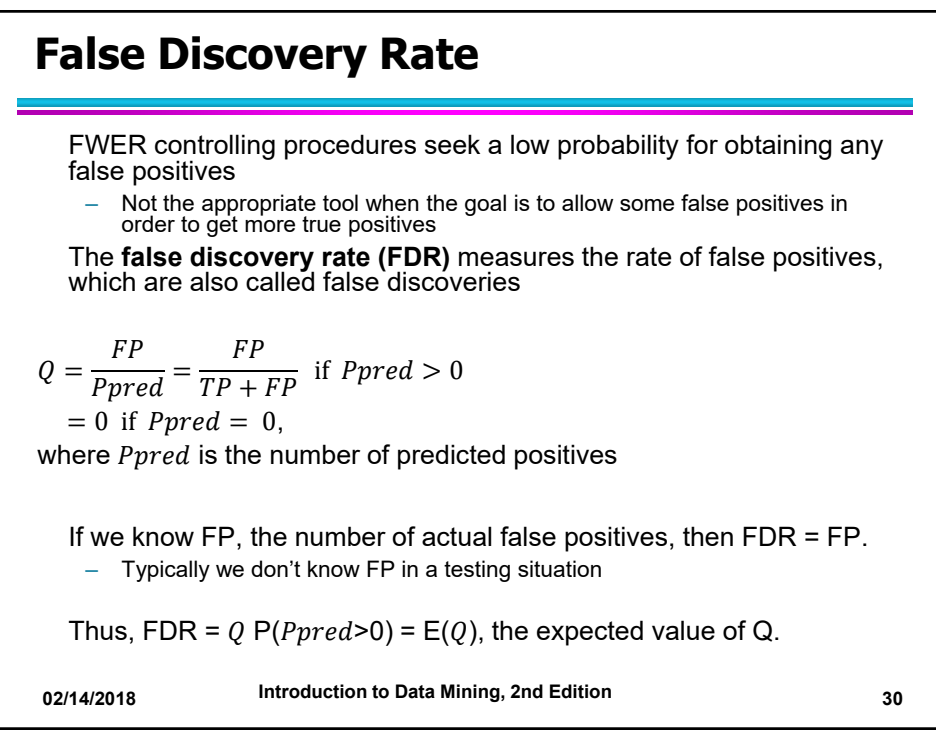

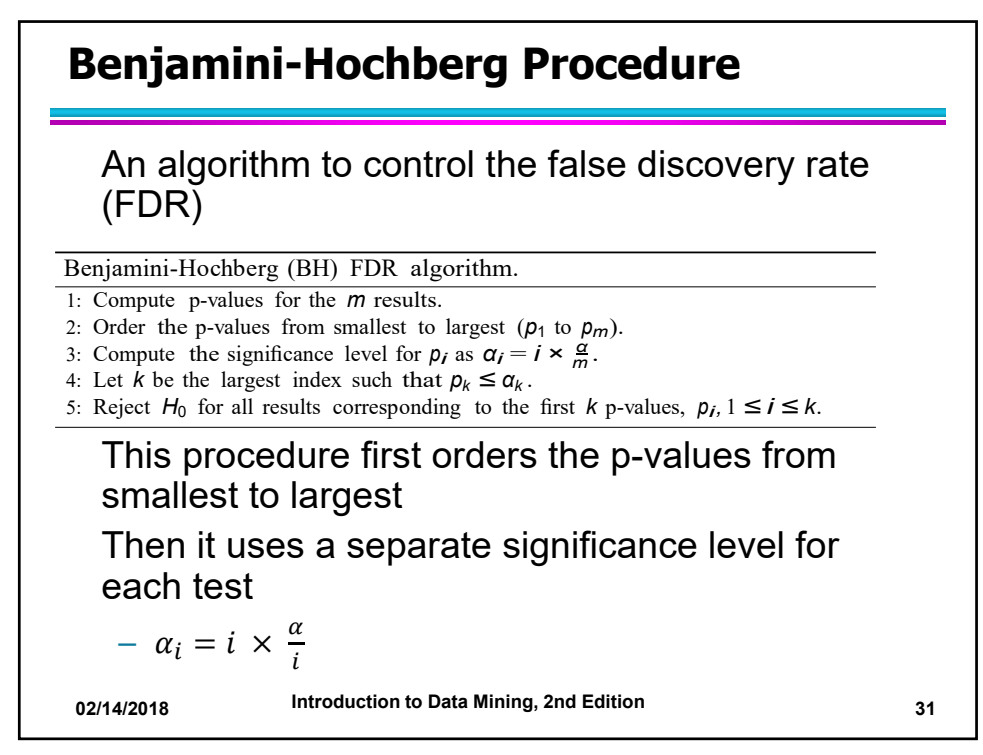

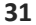

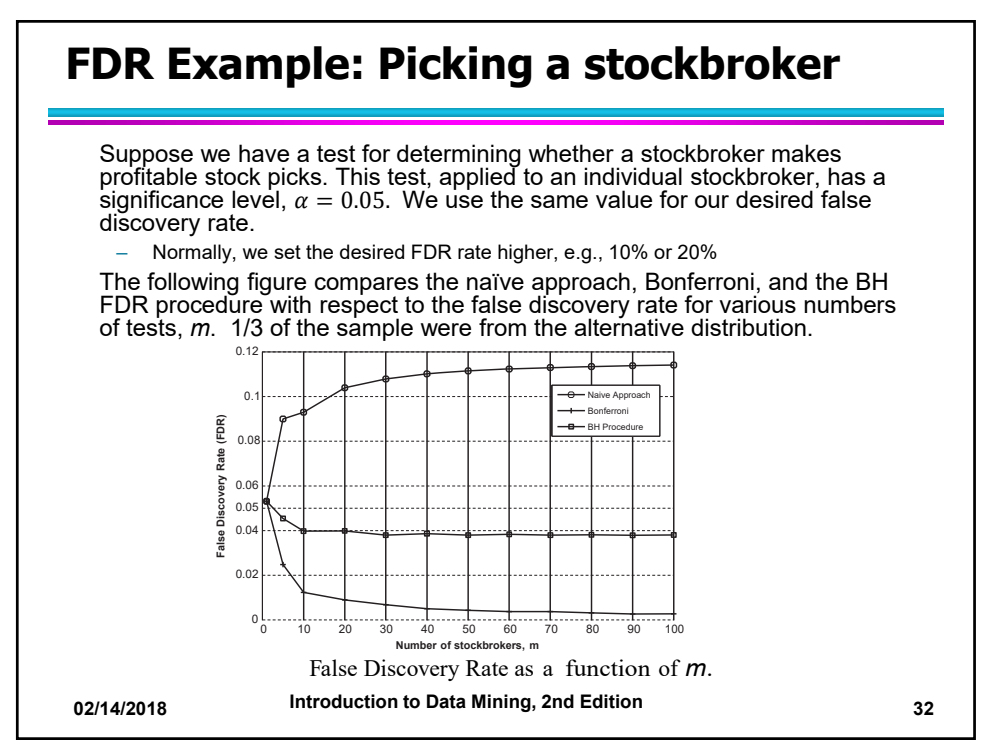

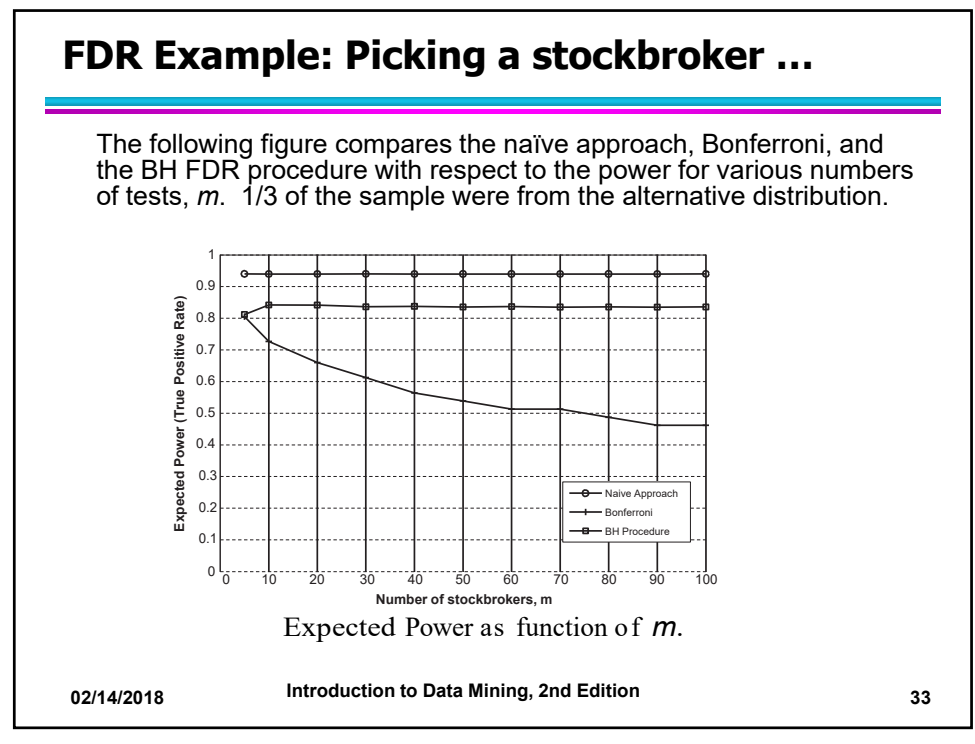

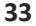

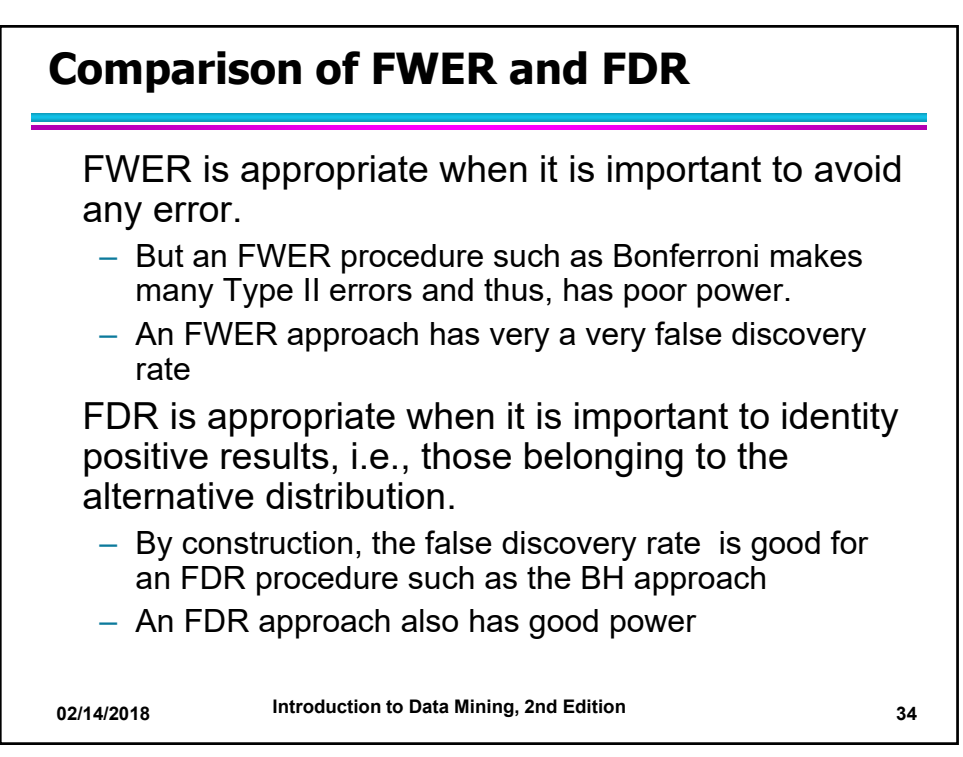